# 교육 과정 소개서.

**회사에서바로쓰는실무엑셀**

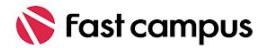

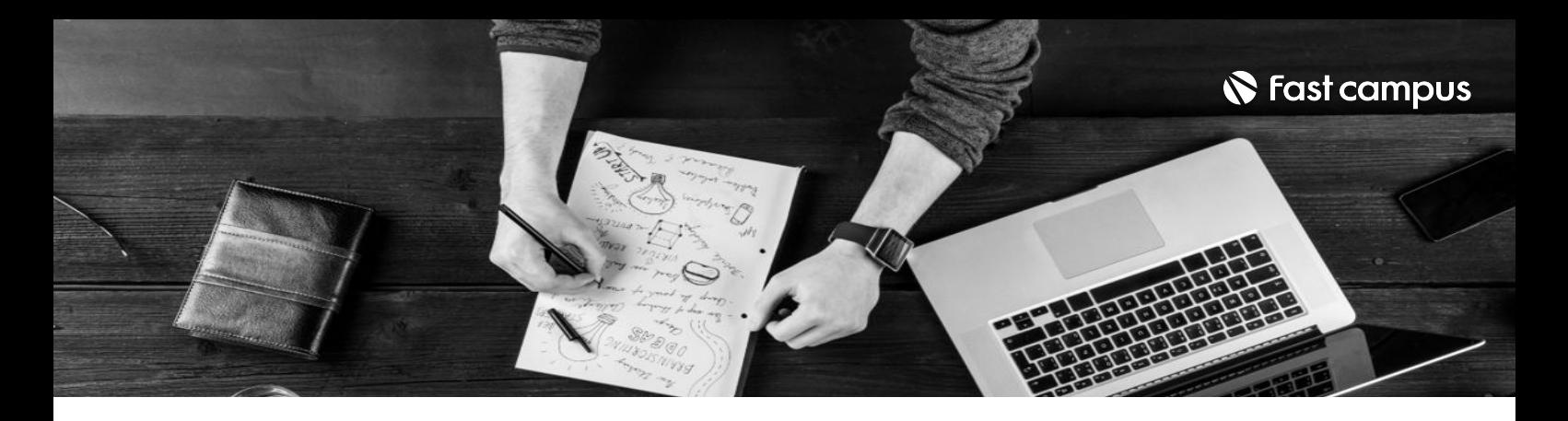

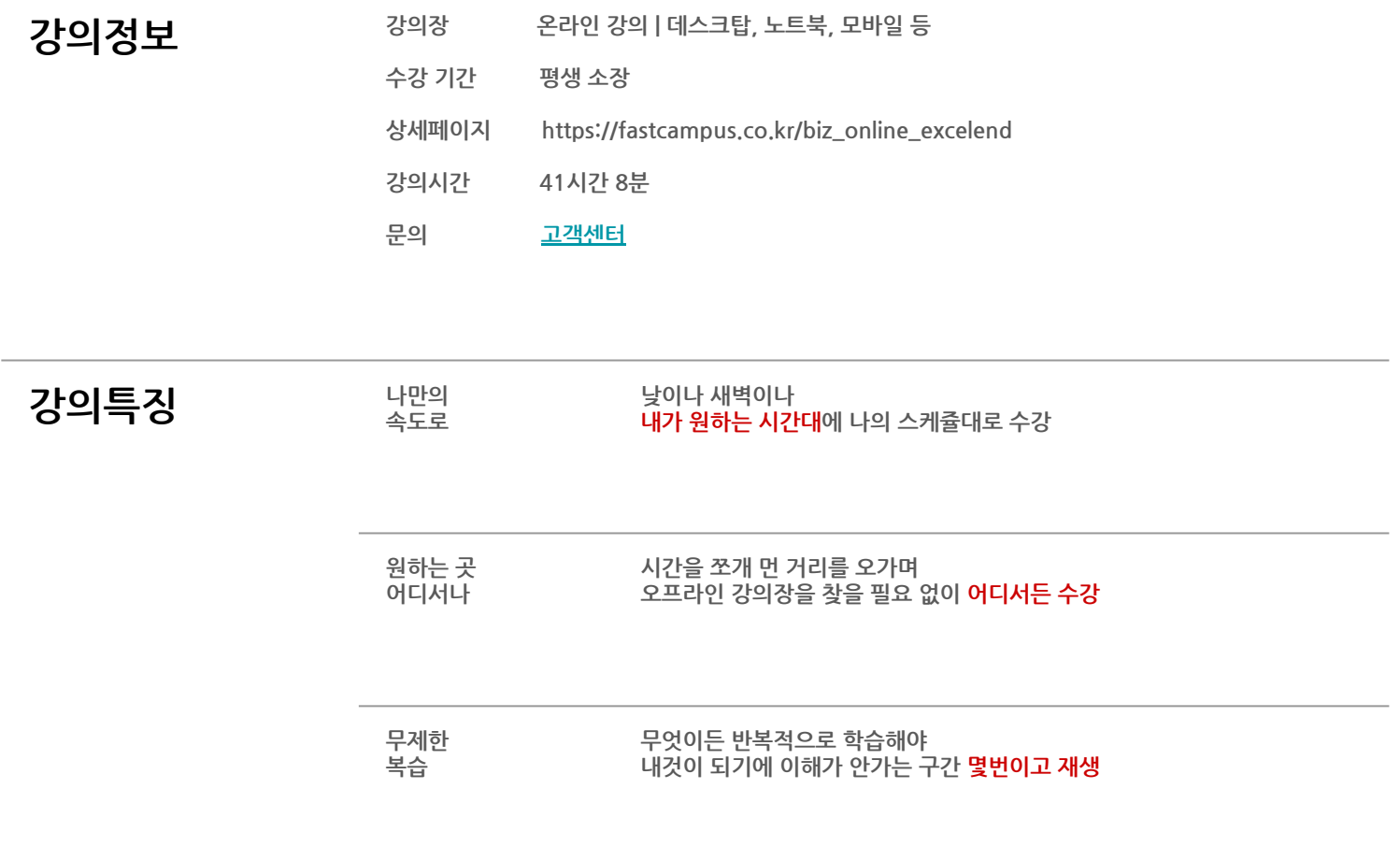

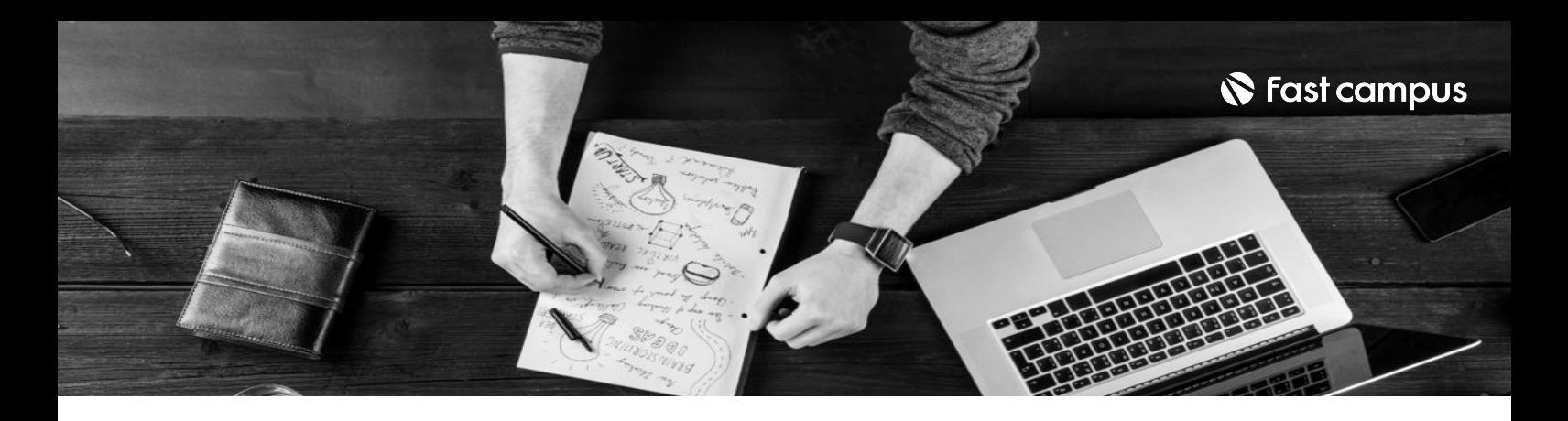

- 250 국표 쌩기초부터 필수 함수와 서식 활용 등 내 업무에 필요한 만큼의 엑셀을 단기간에 마스터할 수<br>이<del>스</del>니다 있습니다.
	- 엑셀을 활용한 데이터 분석 방법을 배웁니다.
	- 업무 효율 극대화를 위한 대시보드와 보고서 제작 방법을 학습합니다.
	- VBA/매크로를 활용해 업무를 자동화해보는 데까지 나아갑니다.

- **강의요약 - 쌩기초부터엑셀고수까지단숨에!** 43시간분량의커리큘럼으로엑셀로할수있는모든것을배울수있습니다.
	- **업무에바로쓰는1천여종의템플릿이내것!** 바로 사용 가능한 기능별/디자인별 템플릿을 챙겨드려요.
	- **- 엑셀함수와단축키외울필요가없어요!** 보면서 쓸 수 있는 필수 함수 & 단축키 모음집까지 받아가세요.

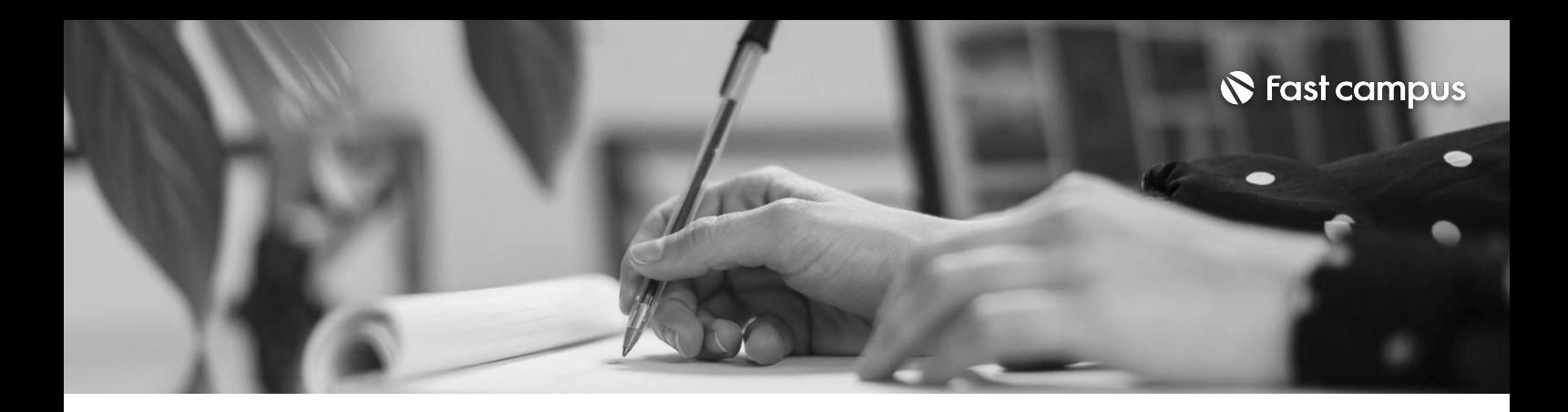

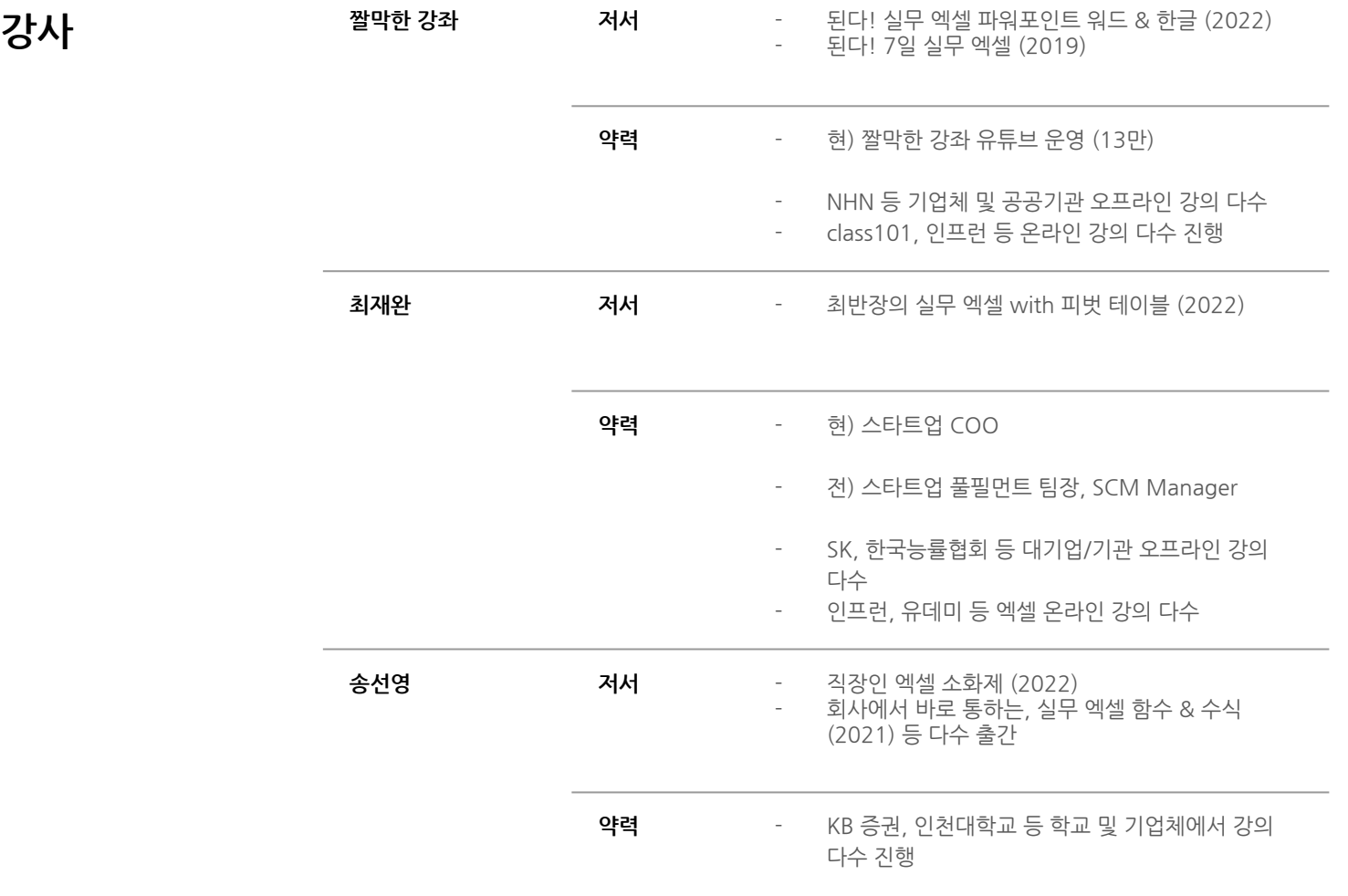

-

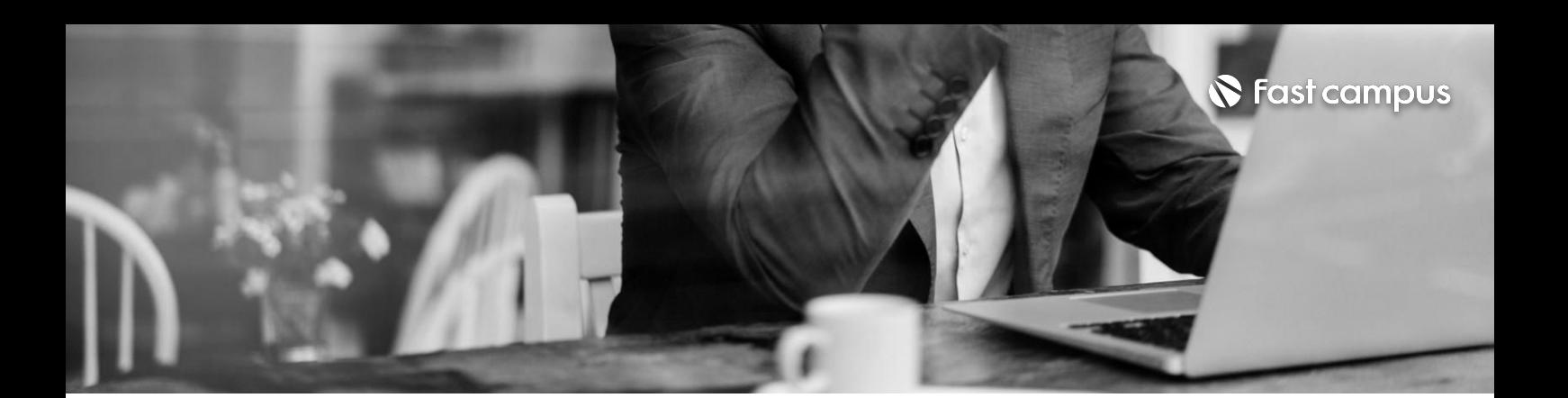

**01. 엑셀기초마스터**

파트별 수강시간 06:41:40

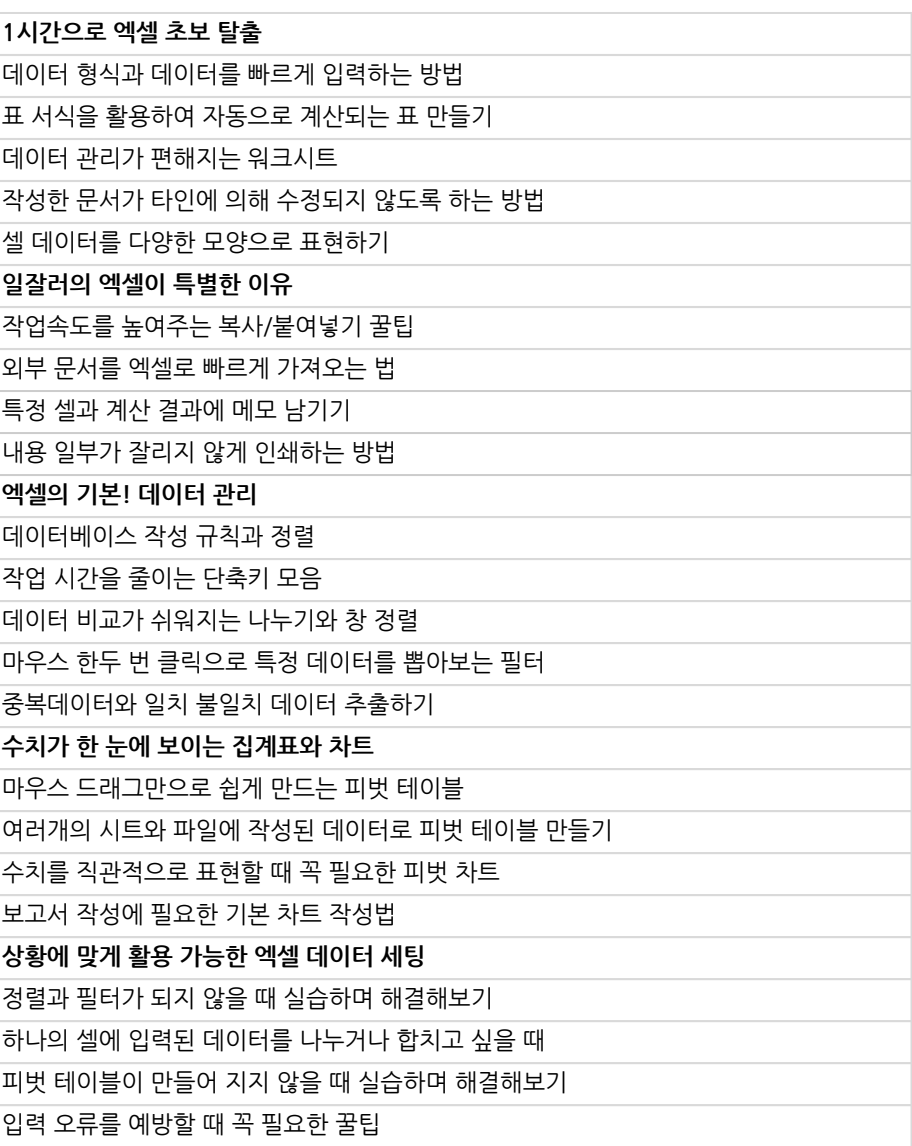

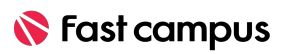

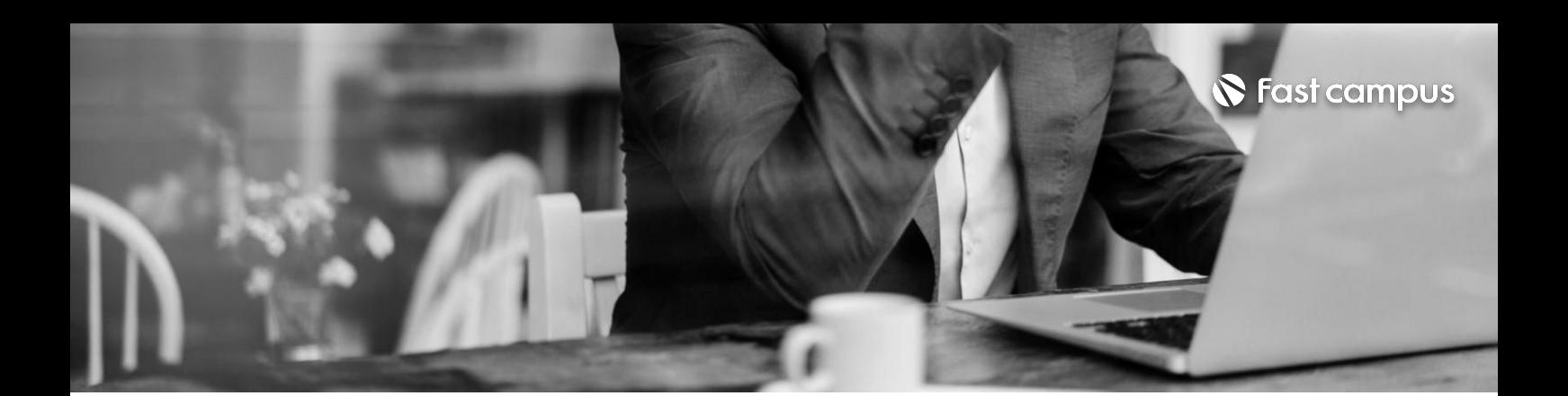

**01. 엑셀기초마스터**

파트별 수강시간 06:41:40

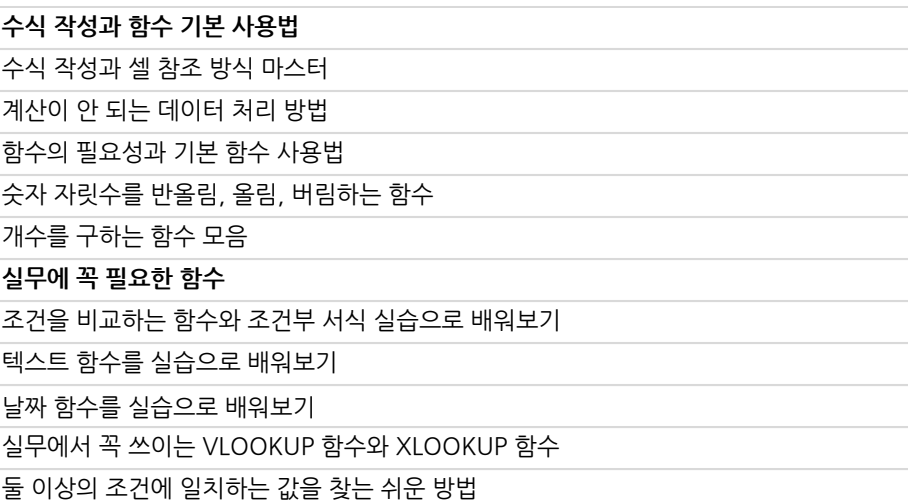

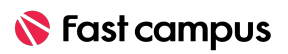

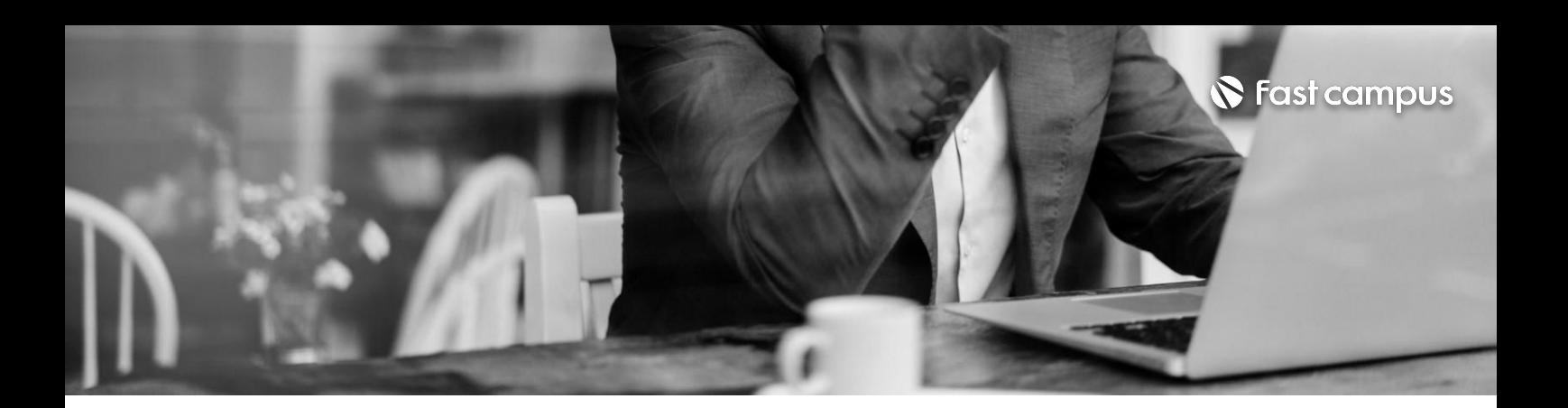

**02.**

**실무에적용하는 엑셀실전**

파트별수강시간05:01:57

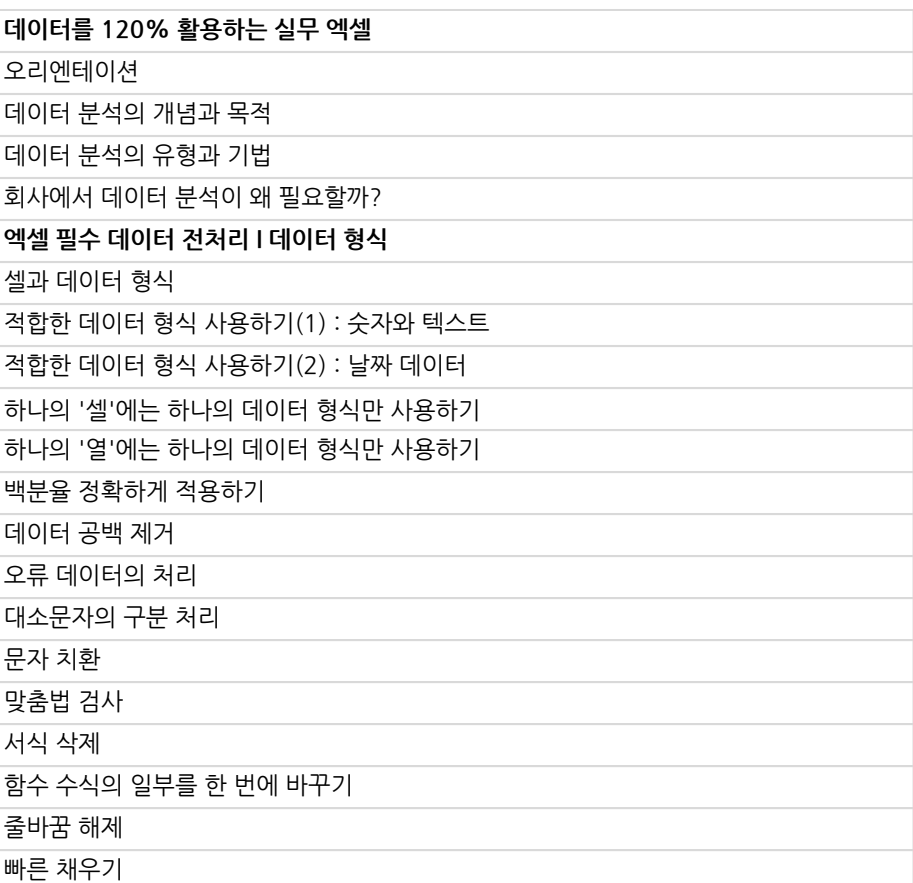

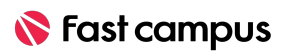

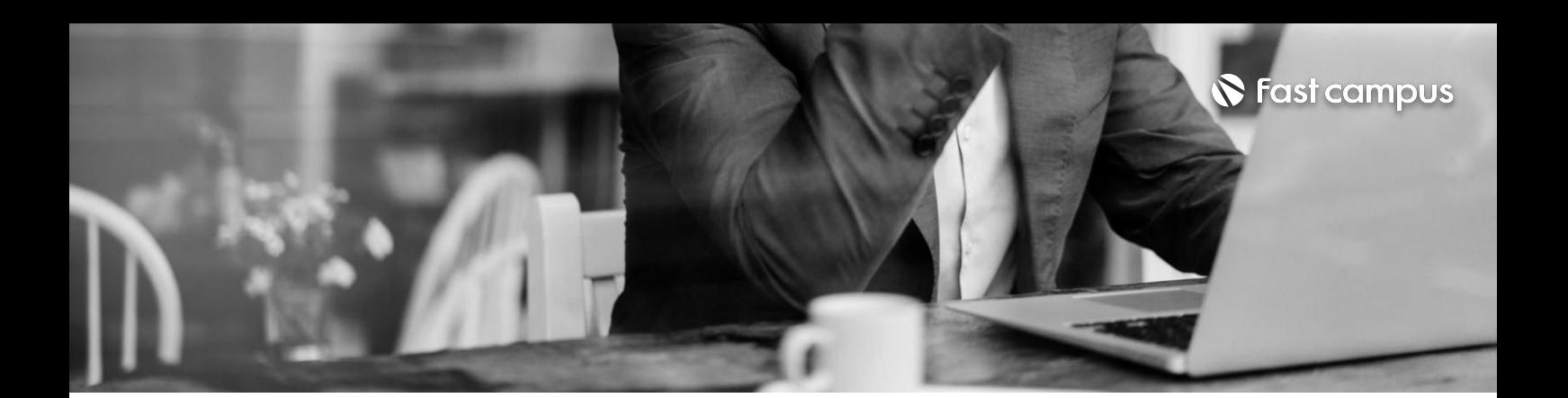

**02. 실무에적용하는 엑셀실전**

파트별수강시간05:01:57

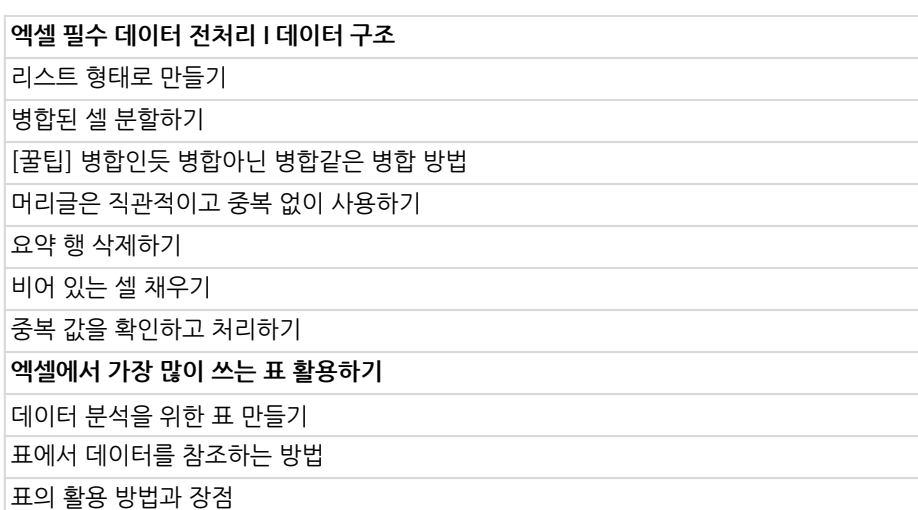

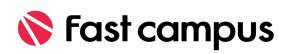

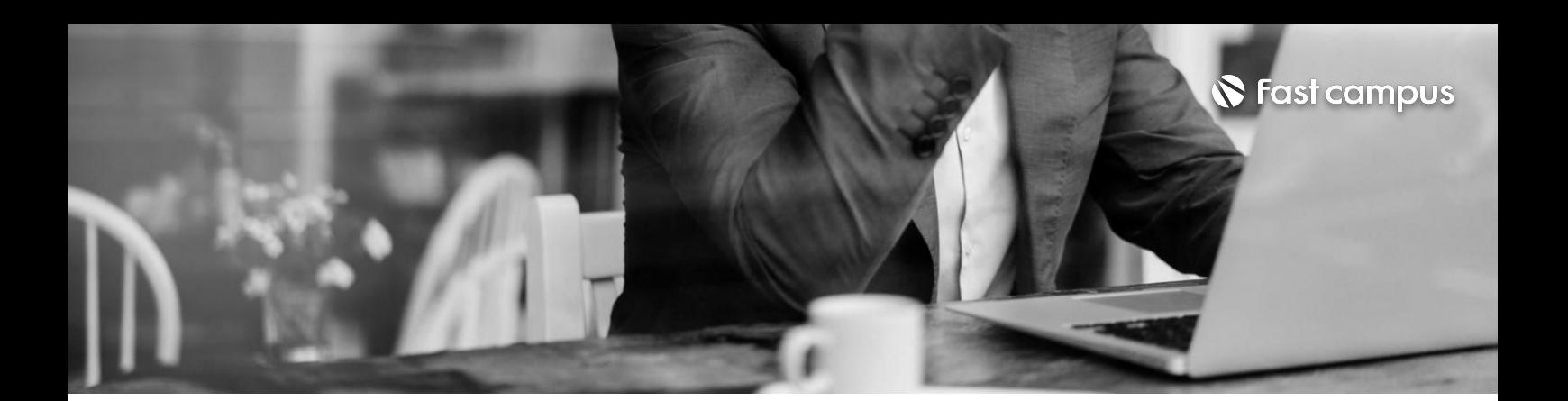

**03.**

**엑셀을활용한 데이터분석**

파트별수강시간06:49:20

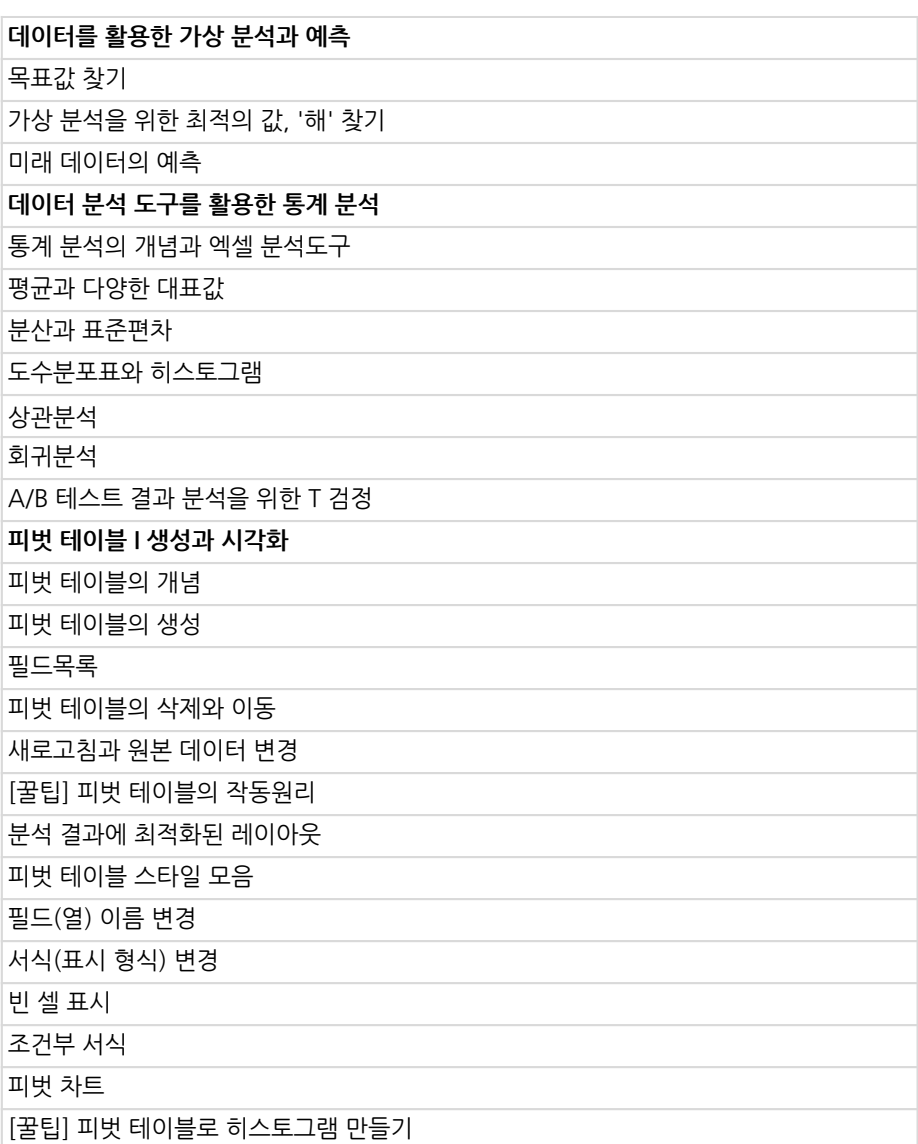

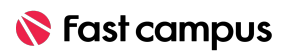

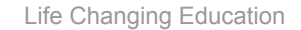

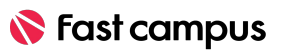

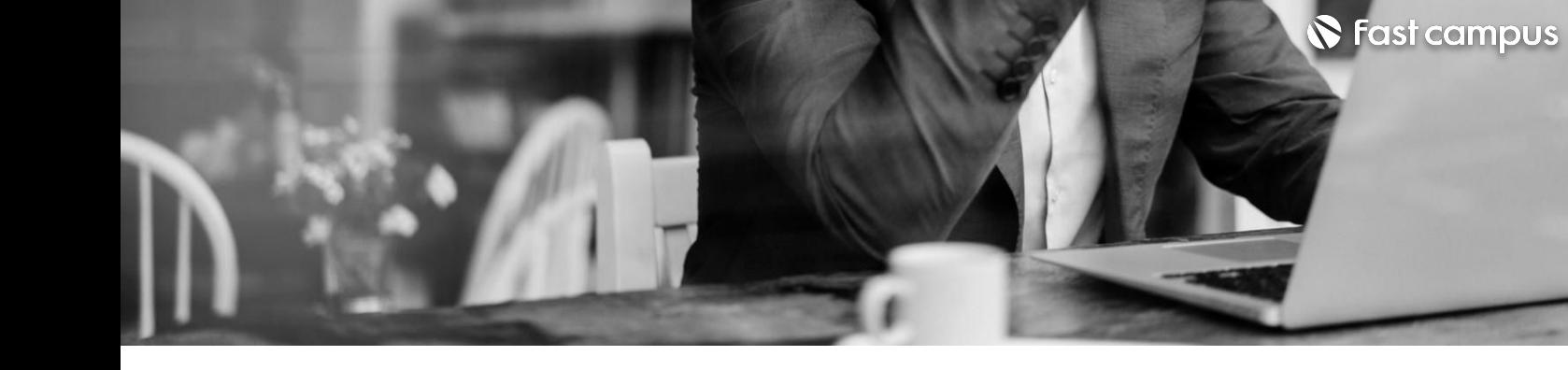

**03.**

**엑셀을활용한 데이터분석**

파트별수강시간06:49:20

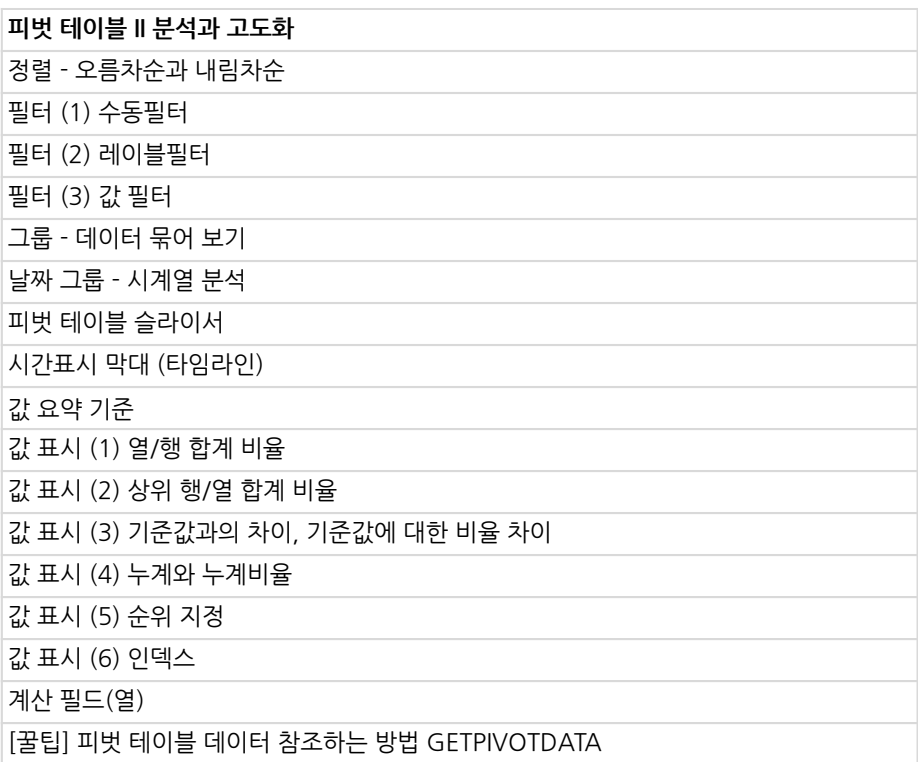

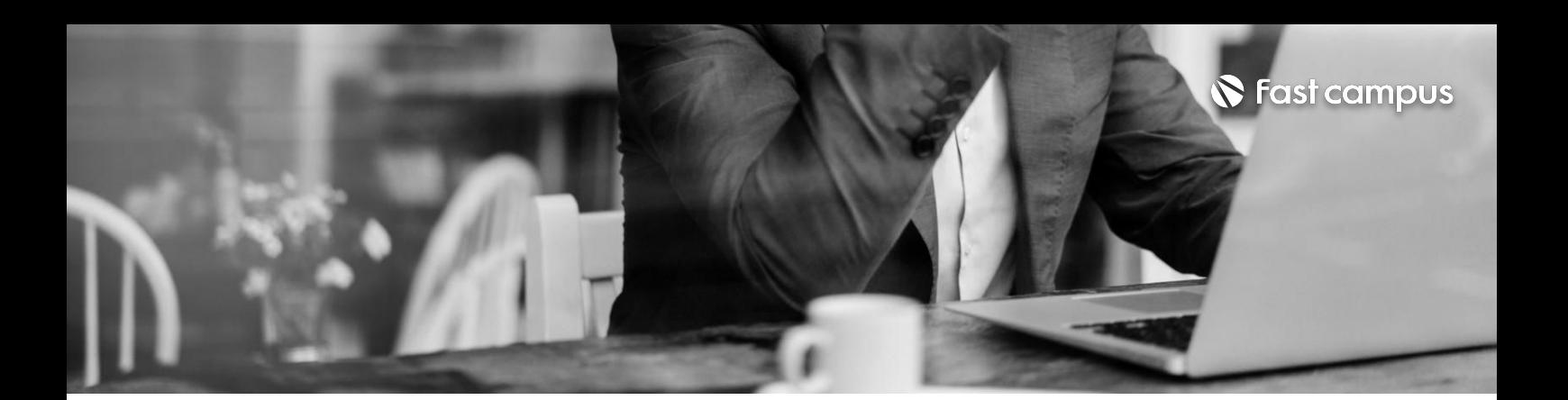

**04.**

**엑셀을활용한 대시보드와 보고서제작**

파트별수강시간03:04:56

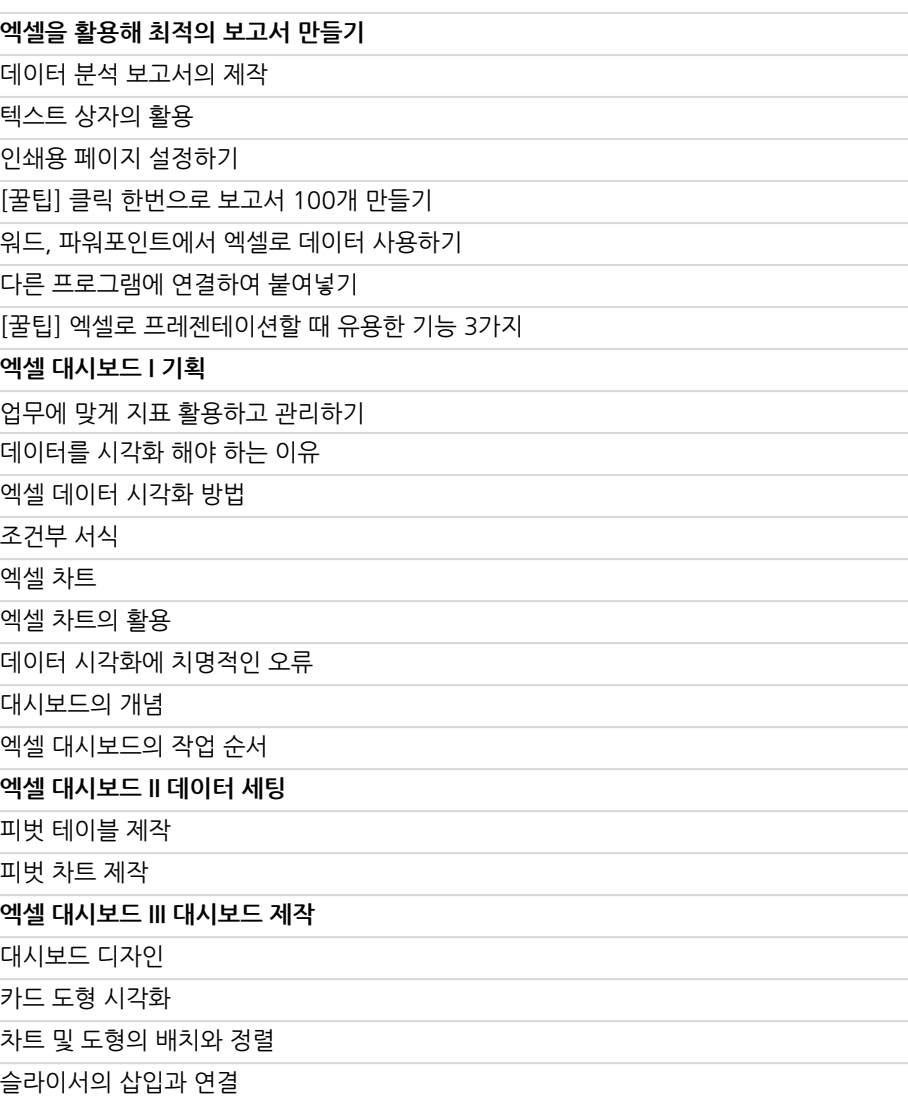

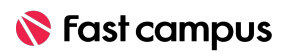

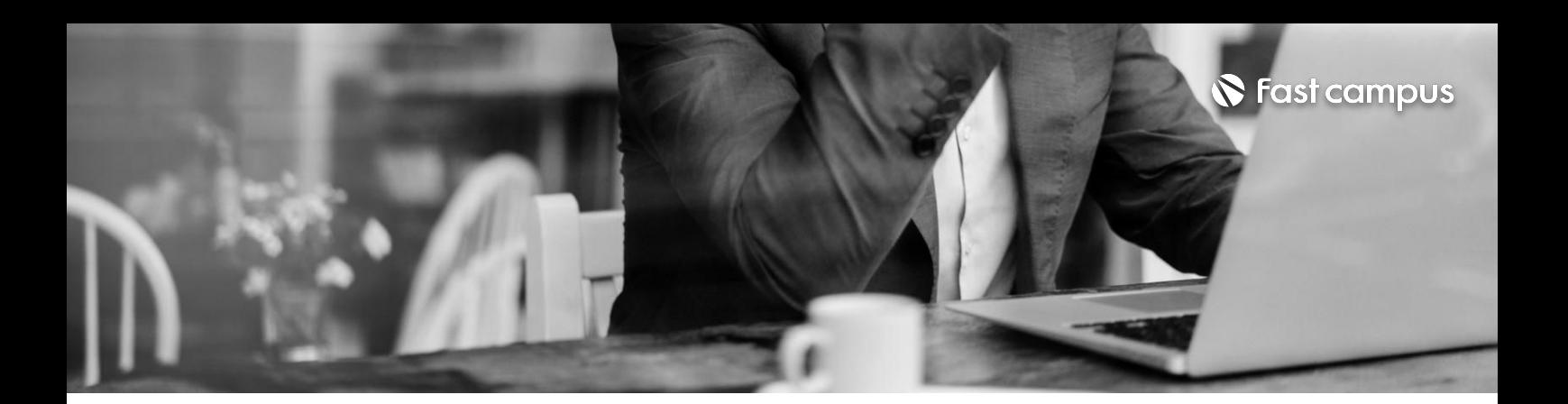

**CURRICULUM 05. 엑셀 VBA/매크로를 활용한 업무자동화** 파트별수강시간09:26:40

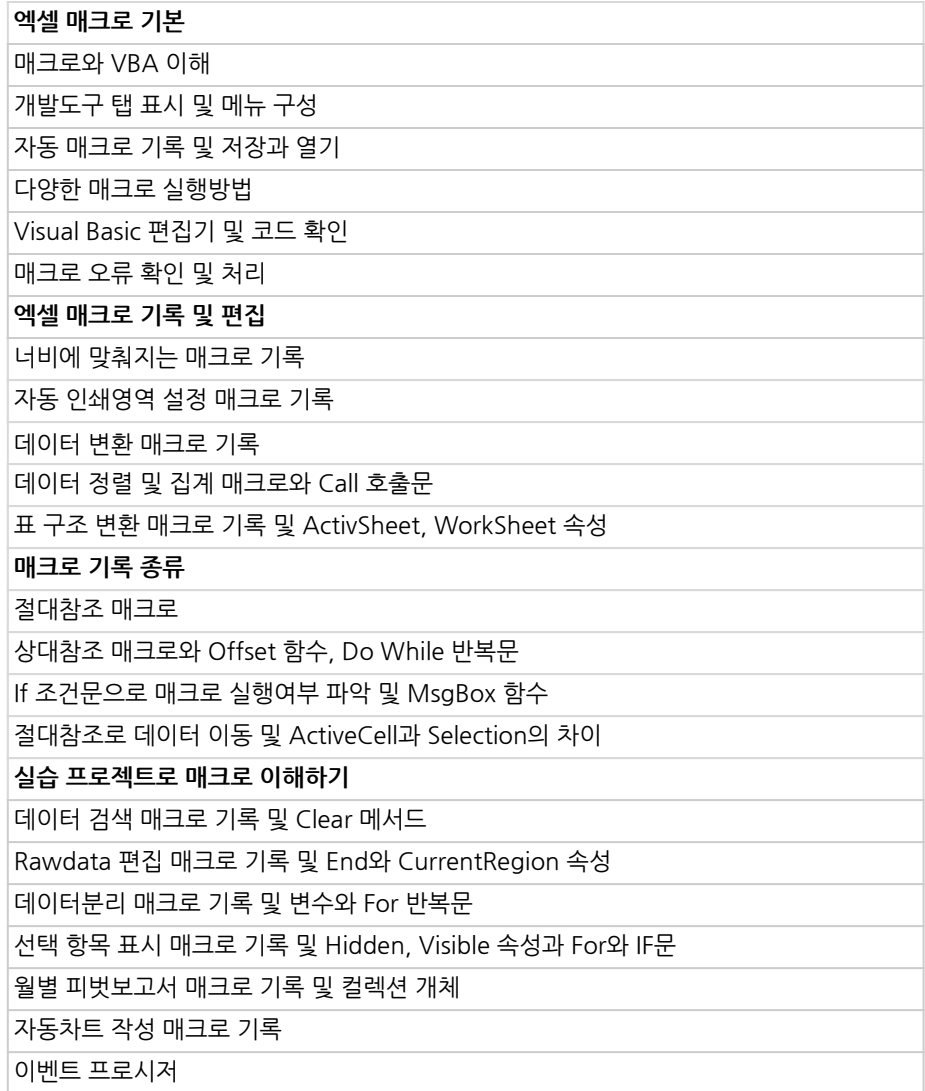

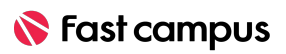

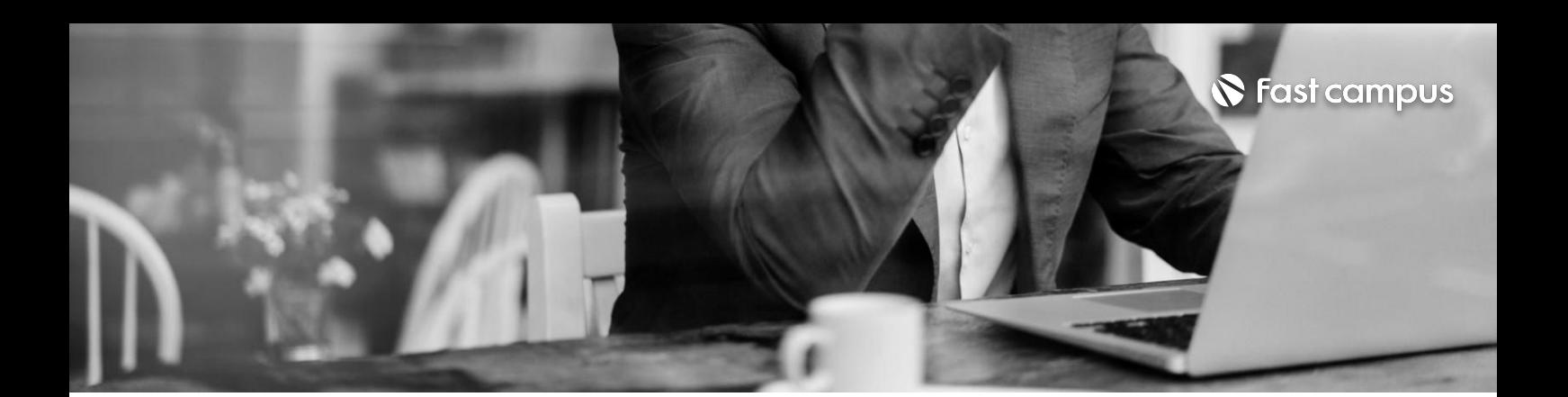

# **Special.**

**특별부록.엑셀 대시보드디자인**

파트별 수강시간 10:03:46

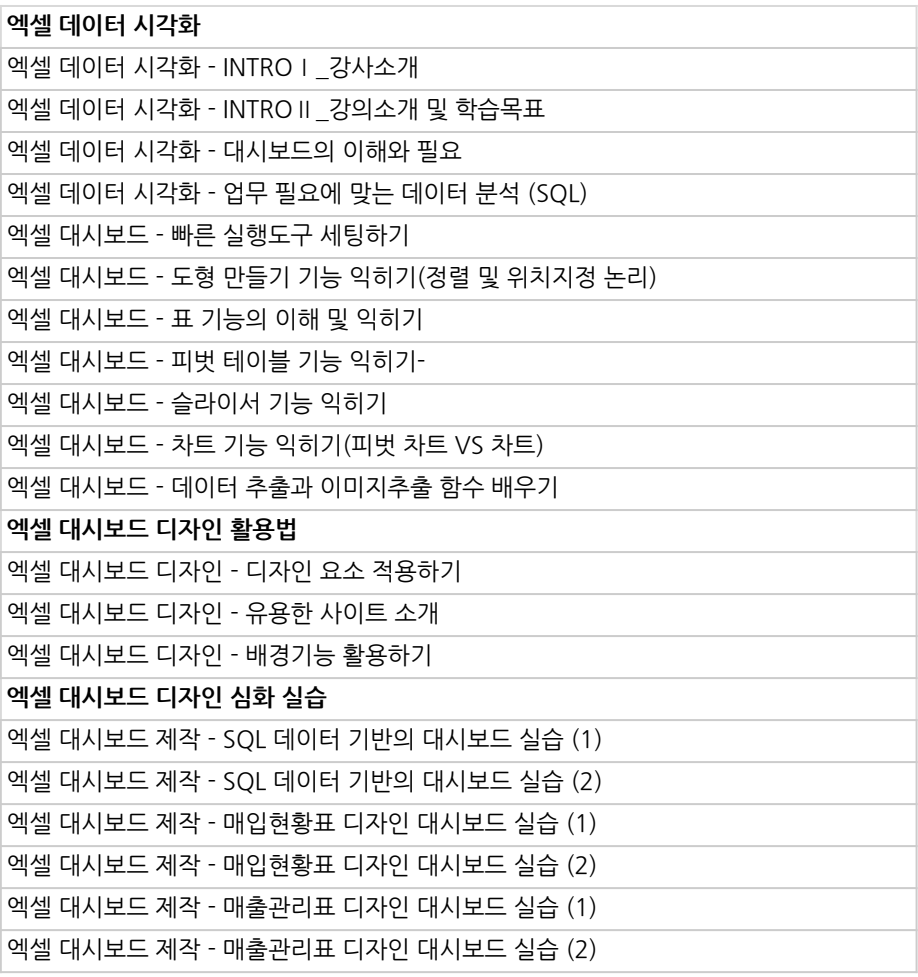

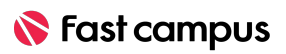

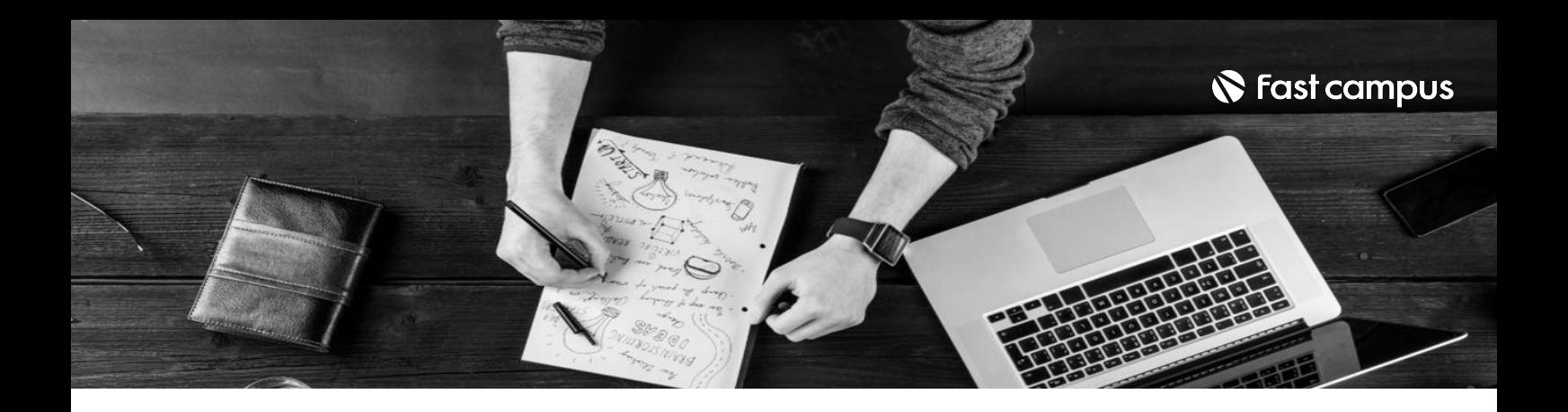

- 주의 사항 상황에 따라 사전 공지 없이 할인이 조기 마감되거나 연장될 수 있습니다.
	- 패스트캠퍼스의 모든 온라인 강의는 아이디 공유를 금지하고 있으며 1개의 아이디로 여러 명이 수강하실 수 없습니다.
	- 별도의 주의사항은 각 강의 상세페이지에서 확인하실 수 있습니다.

- 수강 방법 패스트캠퍼스는 크롬 브라우저에 최적화 되어있습니다.
	- 사전 예약 판매 중인 강의의 경우 1차 공개일정에 맞춰 '온라인 강의 시청하기'가 활성화됩니다.

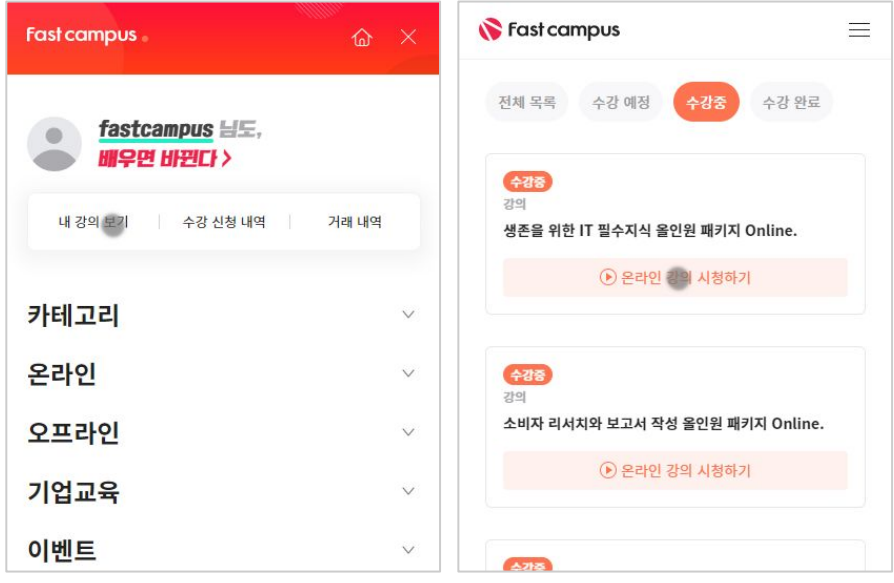

후 <mark>화불 규정</mark> 구축 - 스타인강의는각과정별 '정상수강기간(유료수강기간)'과 정상 수강기간 이후의 '복습 수강기간(무료수강기간)'으로구성됩니다.

### 환불금액은 실제 결제금액을 기준으로 계산됩니다.

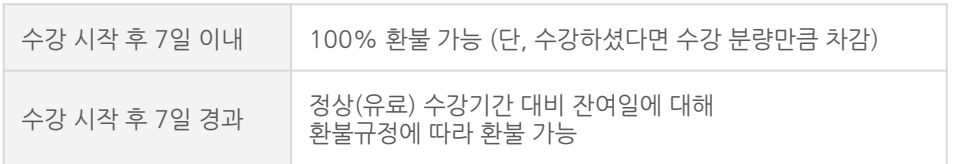

※ 강의별 환불규정이 상이할 수 있으므로 각 강의 상세페이지를 확인해 주세요.